## **White Paper**

## **Audit File Layout**

Date revised: March 2016

Licensed Materials - Property of IBM IBM® Sterling Gentran:Server for iSeries® © Copyright IBM Corp. 1990, 2013. All Rights Reserved. US Government Users Restricted Rights - Use, duplication or disclosure restricted by GSA ADP Schedule Contract with IBM Corp.

IBM® Sterling Gentran:Server for iSeries®

## Audit File Layout (AUDREC)

**Purpose:** Often customers will want to write queries over the Audit file and do not know how the fields are used. Below is a list of all the fields in the Audit (AUDREC) file. A DSPFFD command on AUDREC will allow you to find the position of each field) and a brief description.

The Audit File (AUDREC) is tied to the Inbound or Outbound queues with the following fields: AFDCBM Batch Sequence Number AFDCRM Communication Record Number AFDSTP Segment Start Position.

AFDCBM field in the AUDREC file is the batch sequence number and linked to the following: Field OQCBSQ in the OUTCTL file Field OQDBSQ in the OUTDTA file

AFDCRM field in the AUDREC file is the Comm Record Number, and linked to the following: Field OQDREC in the OUTDTA file

AAFDSTP field in the AUDREC file is the Segment Start Position, and is a calculated value that is determined by the start of the particular display of the Interchange, Group, or Transactions segments (example: a start position for the ST to display just a transaction on the screen).

## **Key Fields for Audit File (AUDREC)**

AFDTYP - Audit Record Type I, G, T, D AFDIPT - Interchange Partner AFDIQL - Interchange Partner Qualifier AFDINB - Interchange Control # AFDGPT - Group Partner AFDGQL - Group Partner Qualifier AFDGNB - Group Control # AFDTID - Transaction ID AFDTNB - Transaction Control # AFDSRS - Send/Receive Status

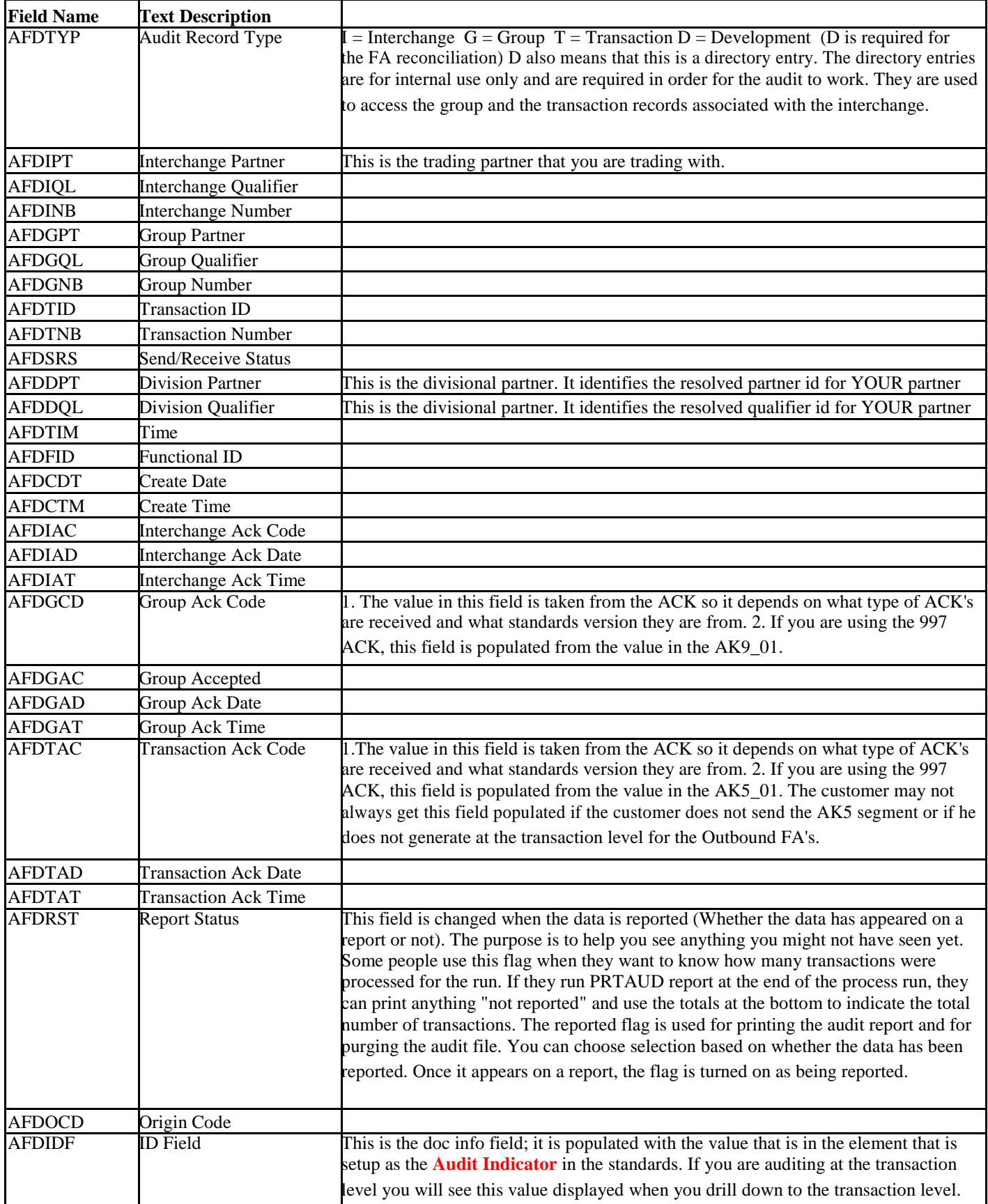

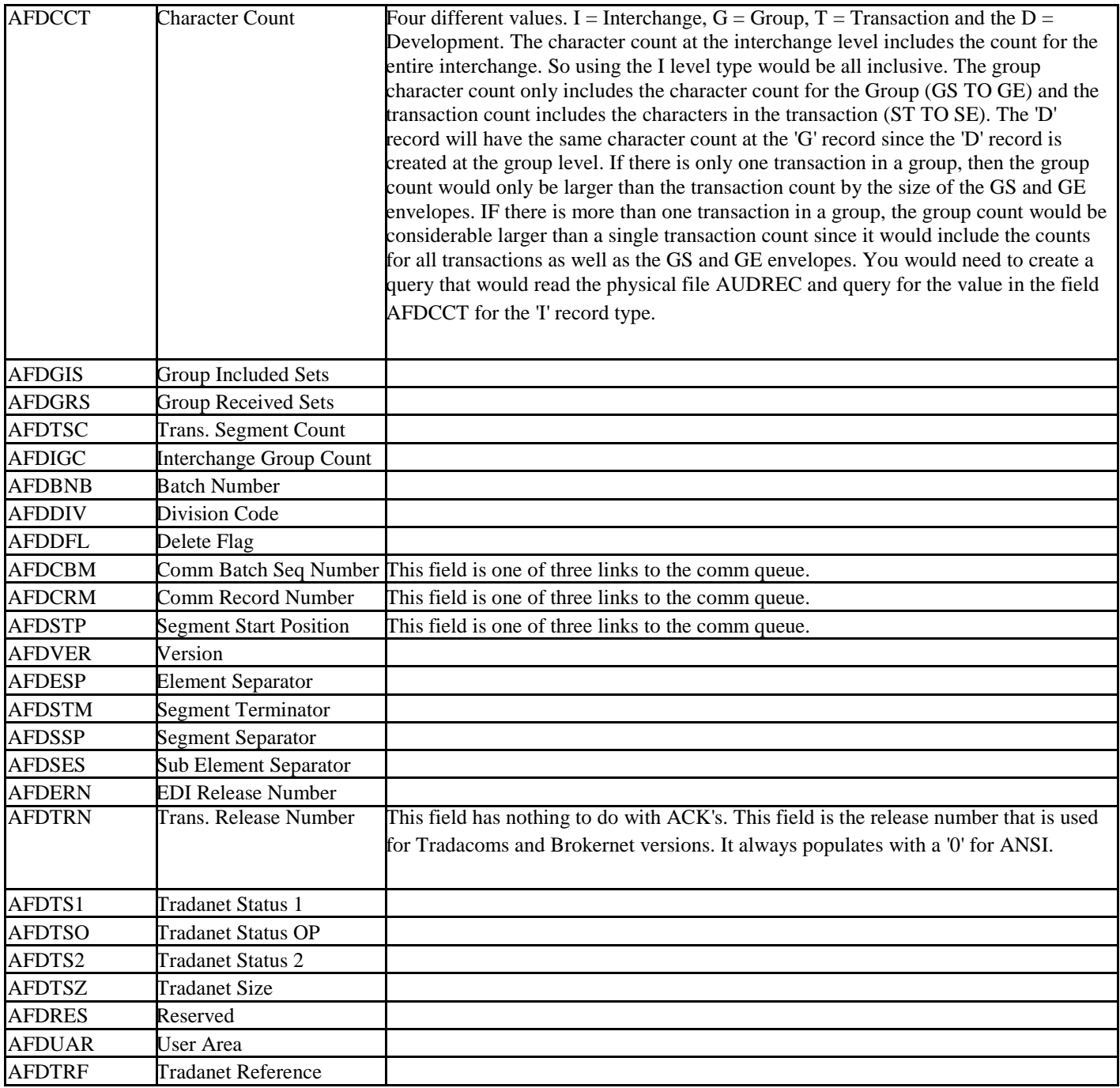